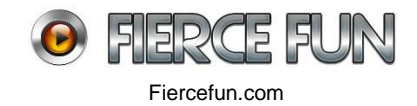

# **AIR Starling**

Starling is a pure ActionScript 3 library that mimics the conventional Flash display list architecture. In contrast to conventional display objects, however, all content is rendered directly by the GPU — providing very fast rendering performance. This is made possible by Adobe's Stage3D" technology.

#### **Starling Framework**

<http://gamua.com/starling/> Main <http://gamua.com/starling/tools/> Tools <http://wiki.starling-framework.org/extensions/start> Extensions/Code Utilities

# **Introduction: Using the Starling GPU library**

<http://www.hsharma.com/tutorials/starting-with-starling/>

# **Starling Optimization/Tips**

[http://wiki.starling-framework.org/manual/performance\\_optimization](http://wiki.starling-framework.org/manual/performance_optimization)

### **Reference**

**Starling Manual** http://wiki.starling-framework.org/manual/start Starling Game Development Book https://www.dropbox.com/s/42ms6y2gpqzl9pw/Starling.Game.Development.Essentials.pdf?d  $l=0$ 

### **Shoebox**

<http://renderhjs.net/shoebox/packSprites.htm>

Required for Starling spritesheets (can also use Texture Packer)

*Packs multiple images, SWF files (AS1, AS2 or AS3) or animated GIF animation's into one texture Atlas and saves the result as a PNG image and a text file that holds the coordinates for each subsprite. The text file can be customized so it can be saved in various file formats.*